# **Analytical Solutions of PDEs using PDEtools in Maple**

Aleksandar Donev, Courant Institute

**> restart:** This is largely based on examples in the excellent Maple documentation

**> with(PDEtools):** The PDEtools package is a collection of commands and routines for finding analytical solutions for partial differential equations (PDEs) based on the paper "A Computational Approach for the Analytical Solving of Partial Differential Equations" by E.S. Cheb-Terrab and K. von Bulow (see References), and the continuation of this work by the same authors (Symmetry routines) during 2004.

## **First-Order PDEs**

Maple knows about the method of characteristics:

**> PDE := U[t]+c\*U[x]=-lambda\*U[]; # Advection-reaction linear > U := diff\_table(u(x,t)): # To enable compact notation U\_xx etc. equation**

$$
PDE := c \left( \frac{\partial}{\partial x} u(x, t) \right) + \frac{\partial}{\partial t} u(x, t) = -\lambda u(x, t)
$$
 (1)

**> IC := eval(U[], t=0) = phi(x); # Initial conditions**  $IC := u(x, 0) = \phi(x)$ **(2)**

**> pdsolve([PDE,IC]); # Try to solve the PDE automatically - works!**

$$
u(x, t) = \phi(-c t + x) e^{-\lambda t}
$$
 (3)

Try to get a general solution:

**> pdsolve(PDE); # No initial condition**

$$
u(x, t) = \mathbf{F} I \left( \frac{ct - x}{c} \right) e^{-\frac{\lambda x}{c}}
$$
 (4)

**> PDE := U[t]+c\*U[x]=-lambda\*U[]^2; # Advection-reaction nonlinear equation**

$$
PDE := c \left( \frac{\partial}{\partial x} u(x, t) \right) + \frac{\partial}{\partial t} u(x, t) = -\lambda u(x, t)^2
$$
 (5)

**> pdsolve([PDE,IC]); # Works here also since simple first-order equation**

$$
u(x, t) = \frac{\phi(-ct + x)}{\phi(-ct + x)\lambda t + 1}
$$
 (6)

**> PDE := U[t]+c\*U[]\*U[x]=0; # Burger's equation** 

$$
PDE := c u(x, t) \left( \frac{\partial}{\partial x} u(x, t) \right) + \frac{\partial}{\partial t} u(x, t) = 0
$$
 (7)

**> pdsolve([PDE,IC]); # Does not return anything (cannot find solution)**

### **Heat Equation**

#### **> restart: with(PDEtools):**

Maple knows about the method of separation of variables:

**> BVP:=[diff(u(x, t), t) = k\*diff(u(x, t), x, x), u(0, t) = 0, u**

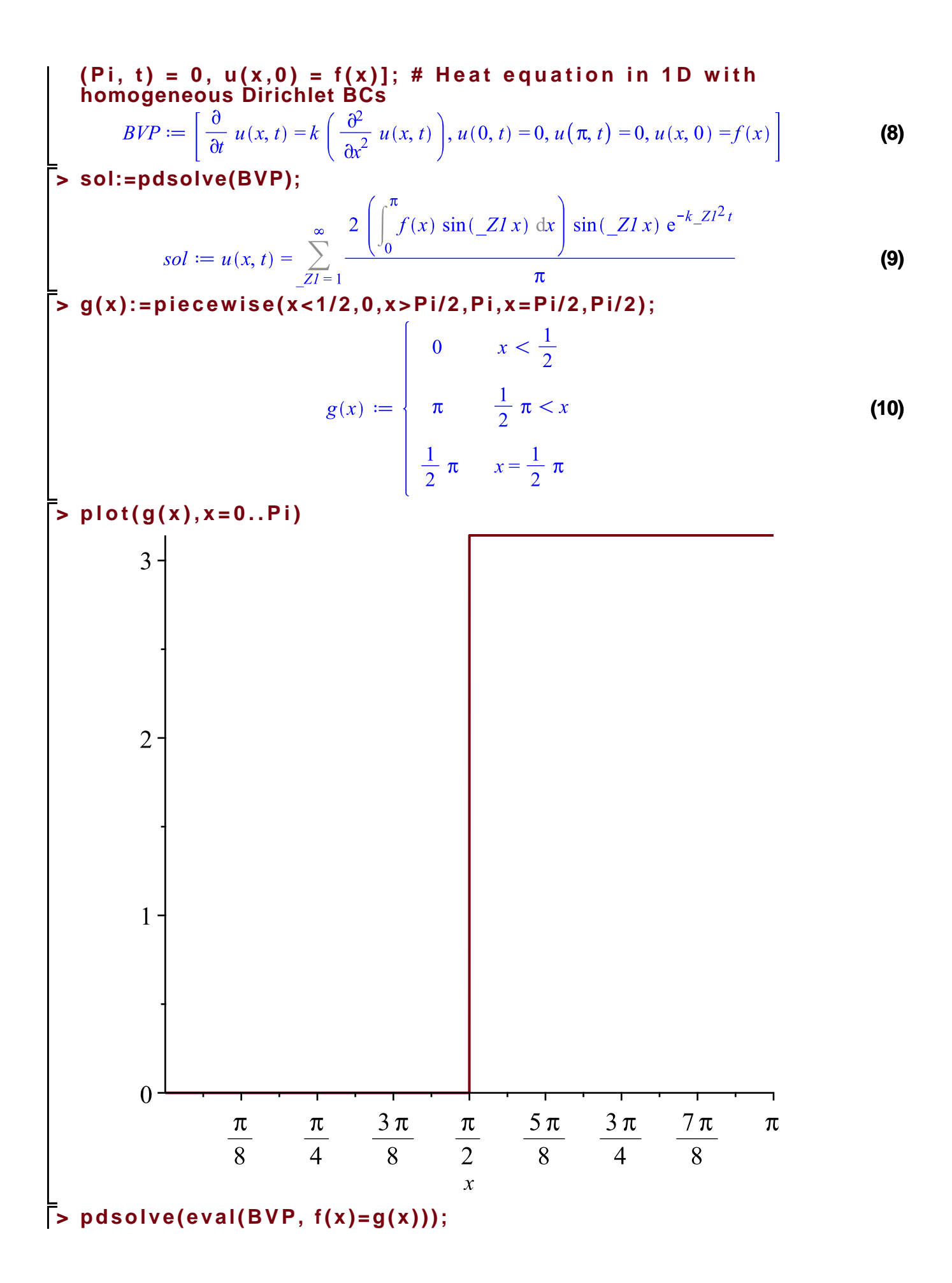

Error, (in casesplit/K) this version of casesplit is not yet handling the function: piecewise **> temp:=eval(sol, f(x)=g(x));**  $temp := u(x, t) = \sum_{ZI=1}^{\infty} \frac{1}{\pi} \left\{ \begin{bmatrix} 0 & x < \frac{1}{2} \\ \pi & \frac{1}{2} \pi < x \\ \frac{1}{2} \pi & x = \frac{1}{2} \pi \end{bmatrix} \sin(\frac{ZI}{x}) dx \right\} \sin(\frac{ZI}{x}) e^{-k\frac{ZI^2t}{2}}$ **(11) > sol\_series:=value(temp); (12) Numerical Evaluation Plotting the Solution** To plot this we need to truncate the sum to a few terms **> summand:=op(1, rhs(sol\_series)); (13) > summand:=eval(summand, {\_Z1=n, k=1});** summand  $:=$   $\frac{2\left(\cos\left(\frac{1}{2}\pi n\right) - (-1)^n\right)\sin(nx) e^{-n^2t}}{2}$ **(14)** Here we only take 10 terms: **> sol\_approx:=unapply(simplify(add(summand, n=1..10)),t);**  $sol\_approx := t \rightarrow 2 \sin(x) e^{-t} - 2 \sin(2x) e^{-4t} + \frac{2}{3} \sin(3x) e^{-9t} + \frac{2}{5} \sin(5x) e^{-25t}$ **(15)**  $-\frac{2}{3}\sin(6x) e^{-36t} + \frac{2}{7}\sin(7x) e^{-49t} + \frac{2}{9}\sin(9x) e^{-81t} - \frac{2}{5}\sin(10x) e^{-100t}$ **> plot( {seq(sol\_approx(i\*0.05), i=0..5)}, x=0..Pi);**

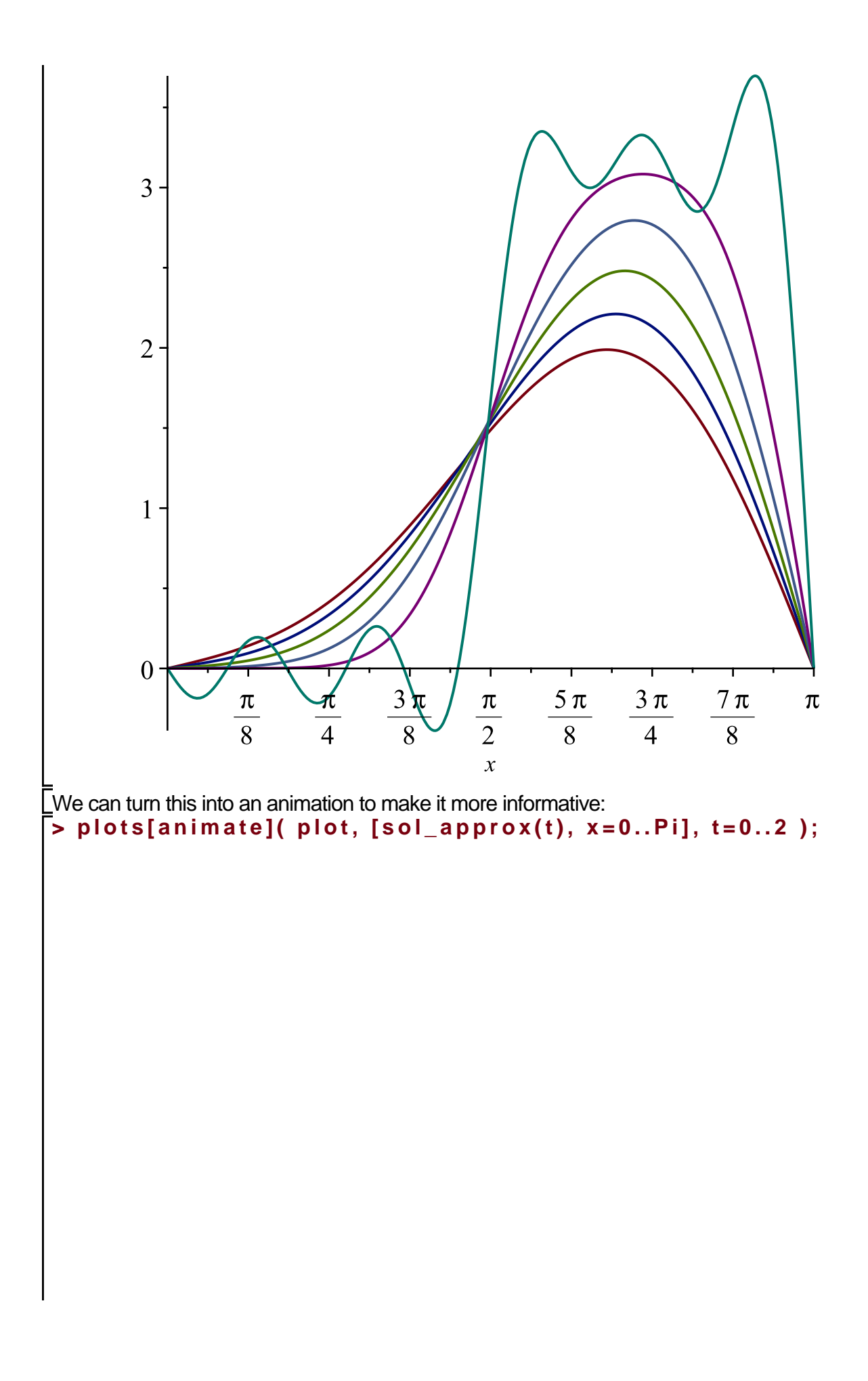

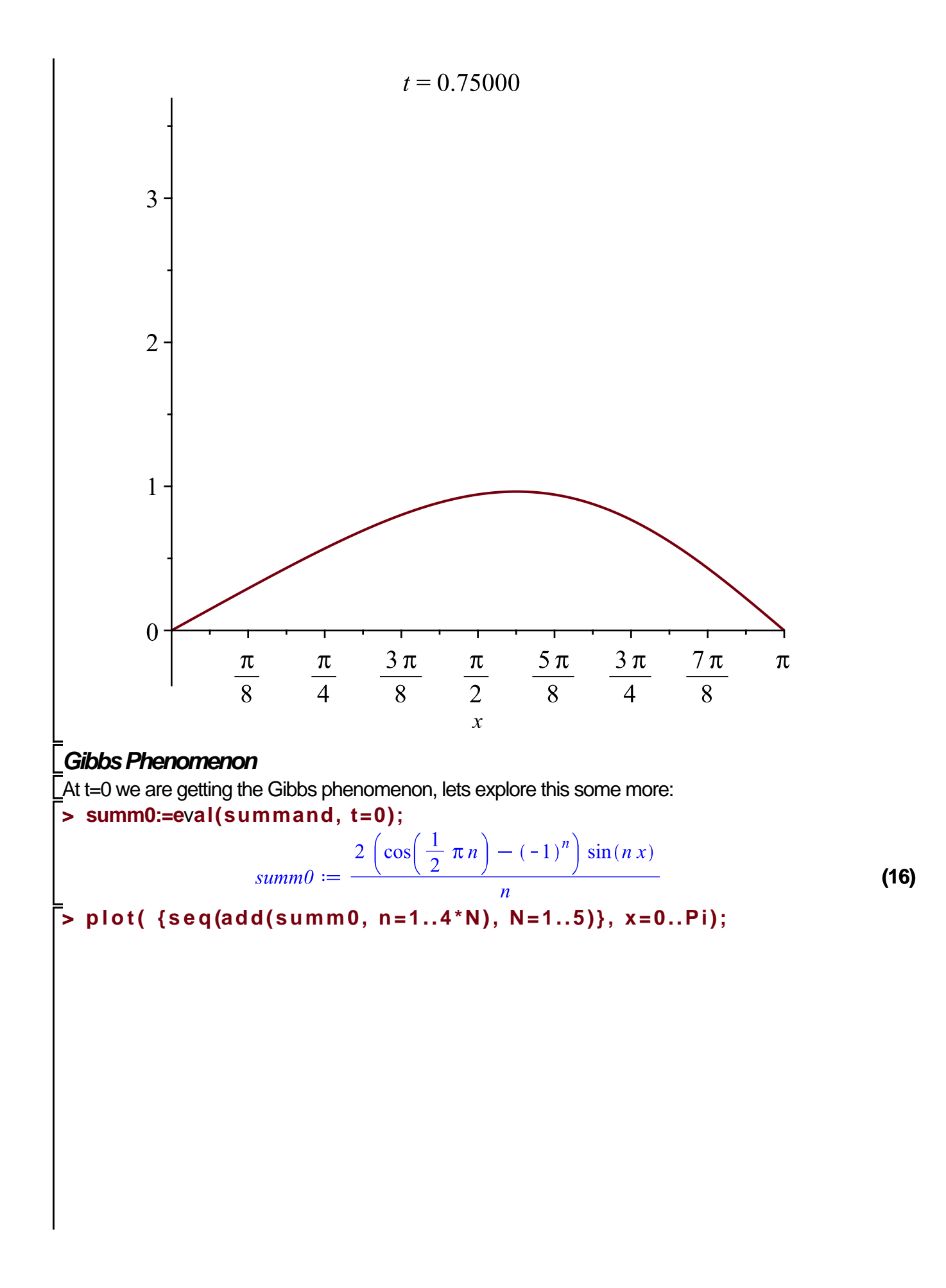

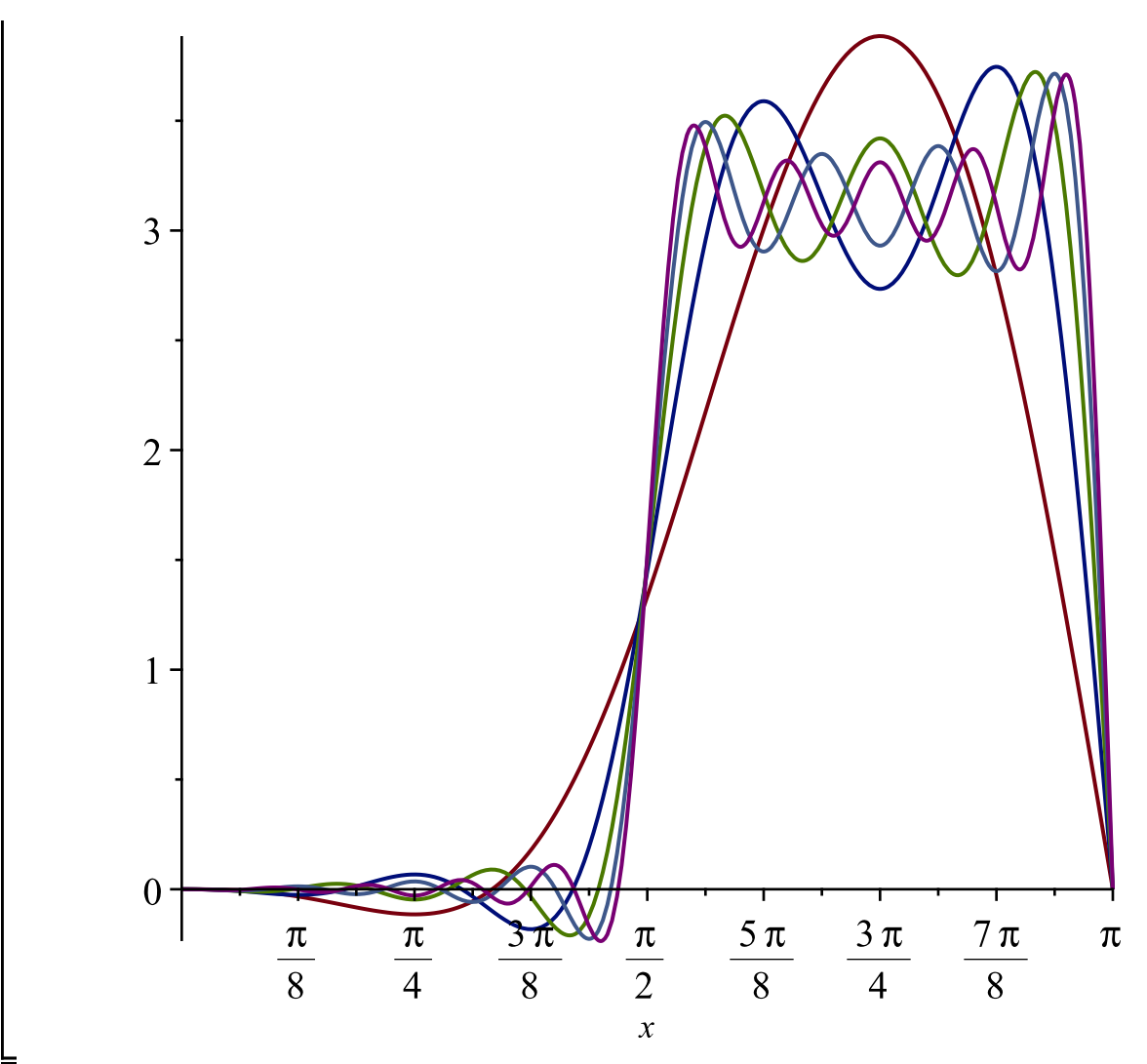

### **Numerical Accuracy**

To see how good our solution is, we should really compare with the solution obtained by including more terms

```
> 
sol_better_approx:=unapply(simplify(add(summand, n=1..20)),t):
> 
plots[animate]( plot, [{sol_approx(t), sol_better_approx(t)}, x=
 0..Pi], t=0..0.1, frames=50);
```
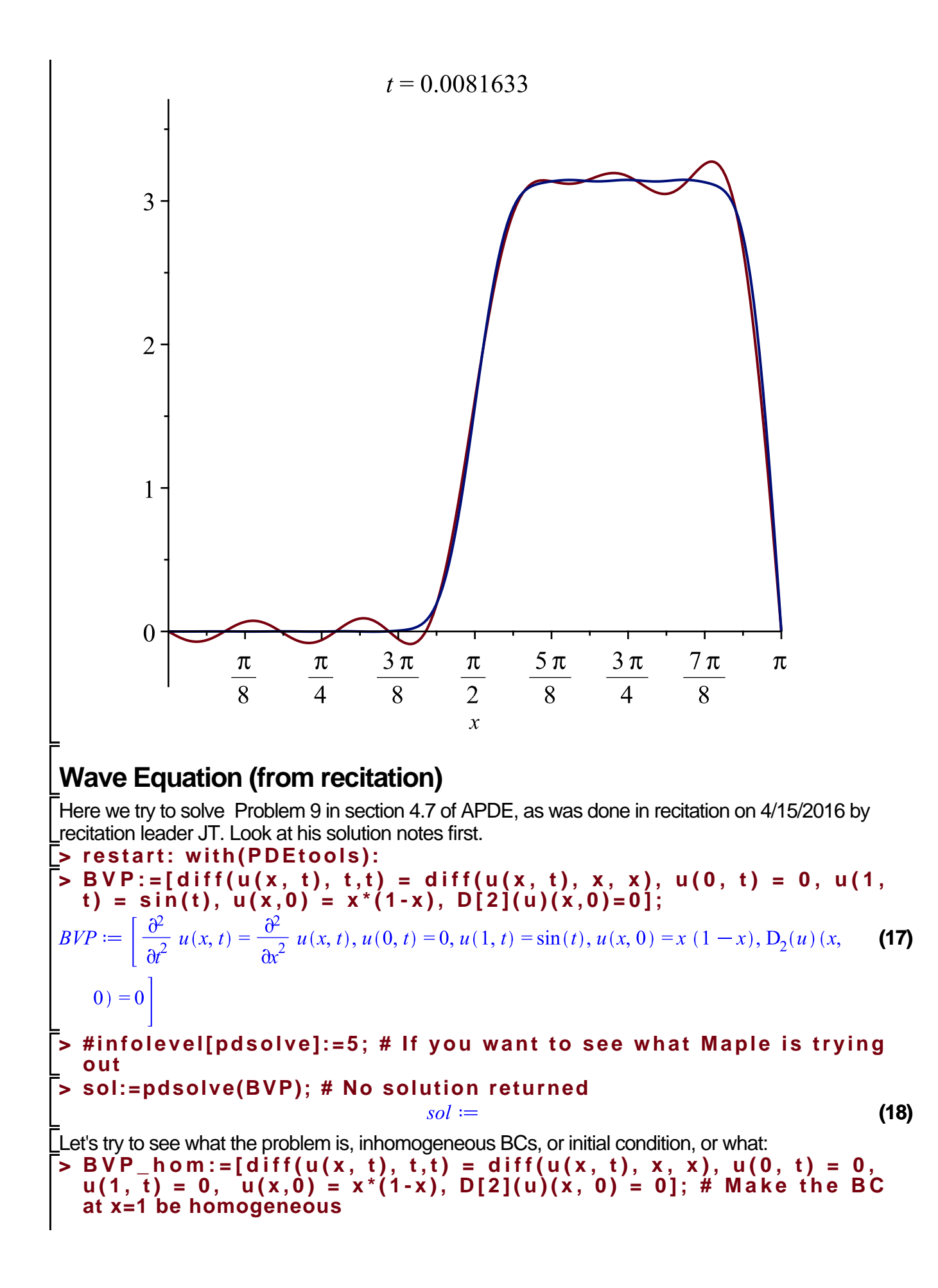

| <i>BFP_hom</i> := $\left[\frac{\partial^2}{\partial t^2} u(x, t) = \frac{\partial^2}{\partial t^2} u(x, t), u(0, t) = 0, u(1, t) = 0, u(x, 0) = x (1 - x), D_2(u)(x, 19)$ |    |
|----------------------------------------------------------------------------------------------------|----|
| 0) = 0                                                                                                    |    |
| >so1:=pdsolve(BVP_hom); # Now it worked fine                                                                                                    |    |
| so1:=pdsolve(BVP_hom); # Now it worked fine                                                                                                    |    |
| so1:=pdsolve(BVP_hom); # Now it worked fine                                                                                                    |    |
| so1:=pdsolve(BVP_hom); # Now it worked fine                                                                                                    |    |
| so1:=pdsolve(BVP_hom)                                                                                                    | 40 |
| so1:=pdsolve(BVP_hom)                                                                                                    | 40 |
| so1:=pdsolve(BVP_hom)                                                                                                    | 40 |
| so1:=pdsolve(BVP_hom)                                                                                                    | 40 |
| so1:=pdsolve(BVP_hom)                                                                                                    | 40 |
| so1:=pdsolve(BVP_hom)                                                                                                    | 40 |
| so1:=pdsolve(BVP_hom)                                                                                                    | 40 |
| so1=BCP_hom                                                                                                    | 40 |
| so2=BCP_hom                                                                                                    | 40 |
| so3=BCP_hom                                                                                                    | 40 |
| so4BCP_hom                                                                                                    | 40 |
| so5BCP_hom                                                                                                    | 40 |
| so6BCP_hom                                                                                                    | 40 |
| so7BCP_hom                                                                                                    | 40 |
| so8BCP_hom                                                                                                    | 40 |
| so9BCP_hom                                                                                                    | 40 |
| so1=BCP_hom                                                                                                    | 40 |
| so1=BCP_hom                                                                                                    | 40 |

$$
sol\_ODE := T(t) = -\frac{2 \sin(k\pi t) (-1)^{1+k}}{\pi^2 k^2 - 1} + \frac{4 \cos(k\pi t) ((-1)^{1+k} + 1)}{k^3 \pi^3}
$$
\n
$$
+ \frac{2 (-1)^{1+k} \sin(t)}{k\pi (\pi^2 k^2 - 1)}
$$
\n**Giving Hints**

\nFor complicated nonlinear PDEs usually Maple won't know what to do (perhaps no one does!)

\n**NPDE** := diff\_table(v(x, y)):

\n**PDF** := V[]\*V[x, y] + V[x]\*V[y] = 1;

PDE := 
$$
v(x, y)
$$
  $\left(\frac{\partial^2}{\partial y \partial x} v(x, y)\right) + \left(\frac{\partial}{\partial x} v(x, y)\right) \left(\frac{\partial}{\partial y} v(x, y)\right) = 1$  (28)

**> pdsolve(PDE); # Maple tried separation of variables and it worked!**

$$
(v(x, y)) = F1(x) - F2(y)
$$
 Wewhere  $\left[ \frac{d}{dx} - F1(x) = \frac{-c_1}{-F1(x)}, \frac{d}{dy} - F2(y) = \frac{1}{2 - F2(y) - c_1} \right]$  (29)

**> pdsolve(PDE, HINT=X(x)\*Y(y)); # Give hint to use separation of variables**

$$
(v(x, y) = X(x) Y(y))
$$
 &where  $\left\{ \frac{d}{dx} X(x) = \frac{-c_1}{X(x)}, \frac{d}{dy} Y(y) = \frac{1}{2 Y(y) - c_1} \right\}$  (30)

**> pdsolve(PDE, HINT=X(x)\*Y(y), build);** Maple did not by default try to solve the ODEs above, but we can ask it to continue solving:

$$
v(x, y) = \frac{\sqrt{2x_{-}c_1 + C_1} \sqrt{C_2 \sqrt{c_1^2 + y_{-}c_1}}}{C_1}
$$
 (31)

**> pdsolve(PDE, HINT=sqrt(P(x,y))); # Find an even more general solution**

$$
v(x, y) = \sqrt{\frac{F2(x) + F1(y) + 2xy}{\sqrt{32}}}
$$
 (32)

#### Solitons in the Korteweg–de Vries Equation

Now we try an equation we have not seen in class, one that exhibits solutions called solitons, which are stable traveling waves that find uses in fiber optic communication, and can be observed in certain water channels.

#### **> restart: with(PDEtools):**

**> U := diff\_table(u(x,t)): # To enable compact notation U\_xx etc.**

The KdV equation is a nonlinear third-order PDE that adds a third derivative term to the Burgers equation

$$
PDE := U[t] + 6*U[]*U[x] + U[x, x, x] = 0; # The KdV equation with coefficient 6 chosen for convenience
$$

$$
PDE := 6 u(x, t) \left( \frac{\partial}{\partial x} u(x, t) \right) + \frac{\partial}{\partial t} u(x, t) + \frac{\partial^3}{\partial x^3} u(x, t) = 0
$$
 (33)

**> infolevel[pdsolve]:=3:**

**> sol:=pdsolve(PDE); # Looks like Maple knew to look for traveling wave solutions**

First set of solution methods (general or quasi general solution) Second set of solution methods (complete solutions) Third set of solution methods (simple HINTs for separating variables) PDE linear in highest derivatives - trying a separation of variables by \* HINT = \* Fourth set of solution methods Preparing a solution HINT ... Trying HINT = \_F1(x)\*\_F2(t) Fourth set of solution methods Preparing a solution HINT ... Trying HINT = \_F1(x)+\_F2(t) Trying travelling wave solutions as power series in tanh ... \* Using tau = tanh(t\*C[2]+x\*C[1]+C[0]) \* Equivalent ODE system: {-C[1]^3\*(tau^2-1)\*(tau^4-2\*tau^2+1)\* diff(diff(diff(u(tau),tau),tau),tau)-C[1]^3\*(tau^2-1)\*(6\*tau^3 -6\*tau)\*diff(diff(u(tau),tau),tau)+(-6\*u(tau)\*C[1]\*(tau^2-1)-C [2]\*(tau^2-1)-C[1]^3\*(tau^2-1)\*(6\*tau^2-2))\*diff(u(tau),tau)} \* Ordering for functions: [u(tau)] \* Cases for the upper bounds: [[n[1] = 2]] \* Power series solution [1]: {u(tau) = tau^2\*A[1,2]+tau\*A[1,1]+A [1,0]} \* Solution [1] for {A[i, j], C[k]}: [[A[1,1] = 0, A[1,2] = 0], [A[1,0] = 1/6\*(8\*C[1]^3-C[2])/C[1], A[1,1] = 0, A[1,2] = -2\*C[1] ^2]] travelling wave solutions successful. **(34) > soliton:=u(x,t)=1/2\*c\*(sech(sqrt(c)/2\*(x-c\*t)))^2; (35) > convert(soliton, expln); (36) > pdetest(soliton,PDE); # Check if it a solution of the PDE** 0 **(37) > sol\_example:=eval(rhs(soliton),c=1); (38) plots[animate]( plot, [{sol\_example}, x=-10..50], t=0..50, >**  

**frames=50);**

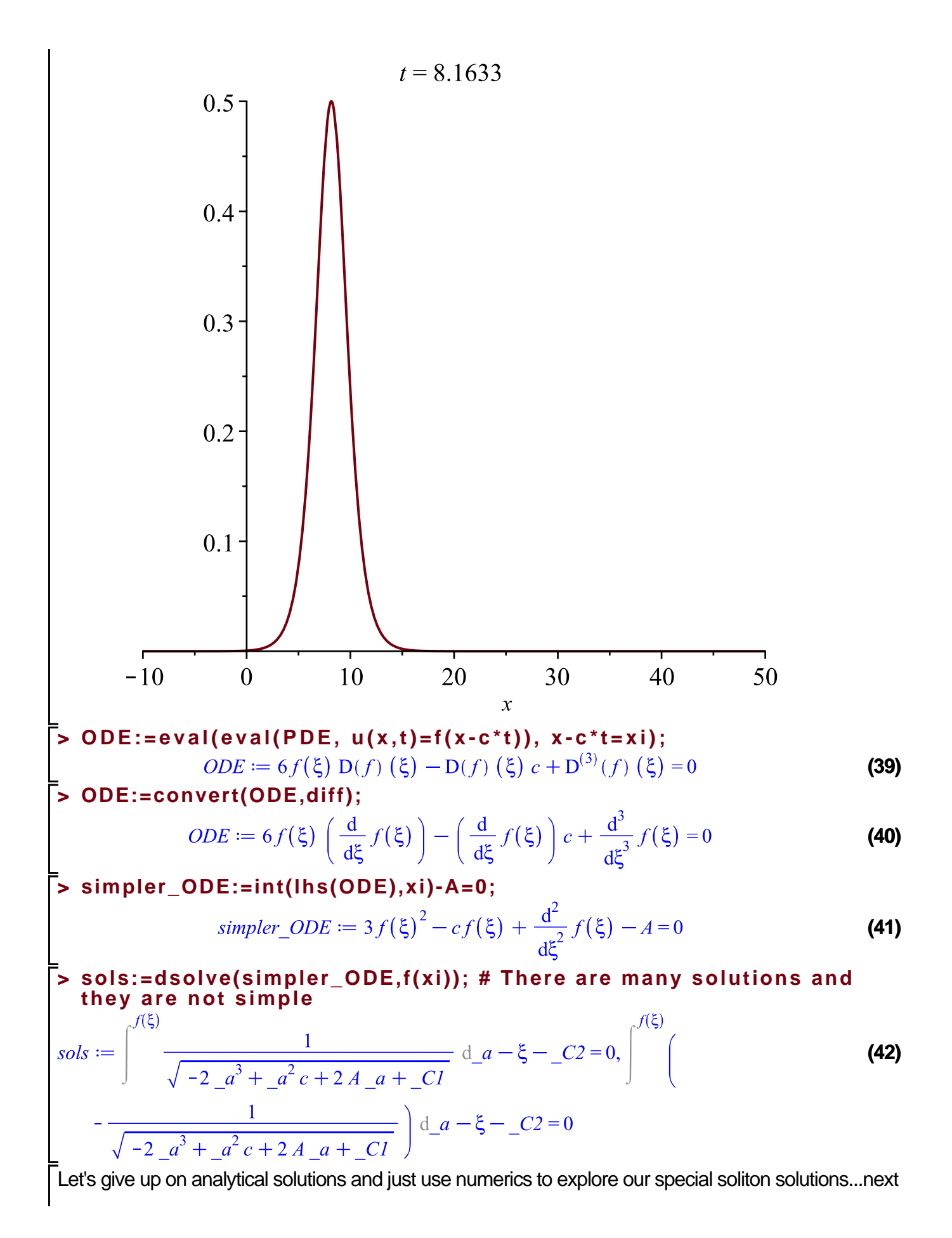

Ldass